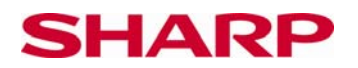

**1)** 

## **Prostřední hodnoty – zlomky**

Na kalkulačce **EL-W531** nastavíme režim **W-View** stisknutím kombinace tlačítek:  $\begin{bmatrix} \text{OWC} \end{bmatrix}$  MODE  $\begin{bmatrix} 0 \end{bmatrix}$  SET UP $\begin{bmatrix} 2 \end{bmatrix}$  $\mathbf{0}$ 

Jak vypočítáme zlomek, který leží přesně uprostřed dvou zlomků? Projděte si nejprve všechny názorné příklady.

**Příklad** Do sešitu nakreslete čáru podle pravítka.

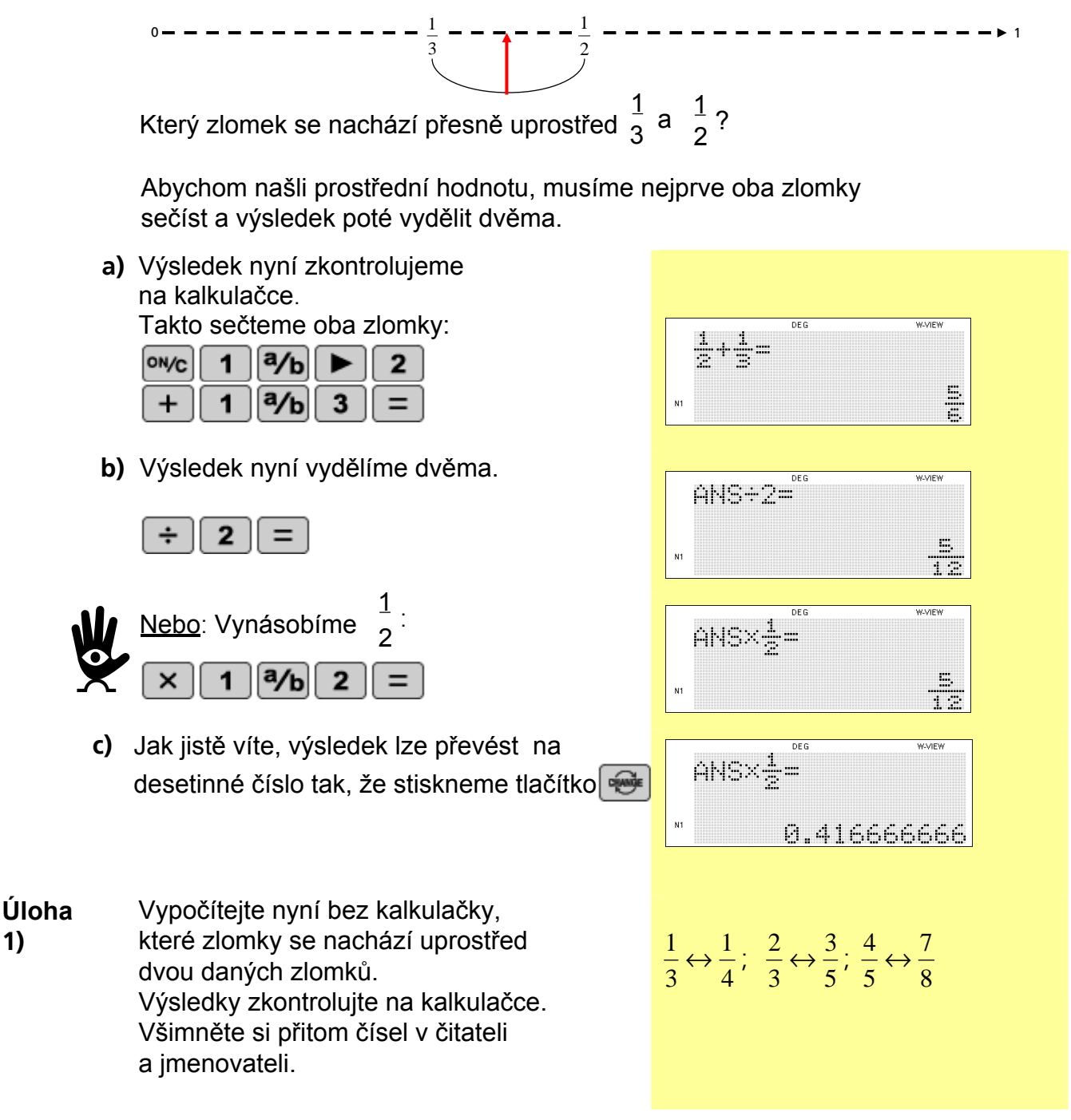

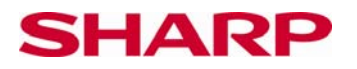

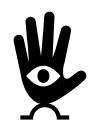

Napadlo vás něco?

Určitě jste si všimli, že se čísla v čitateli a jmenovateli sčítají podle určitého pravidla.

Jestliže je v prvním zlomku $\left. \frac{a}{b} \right.$ a v druhém zlomku $\left. \frac{c}{d} \right.$ *c*  $\frac{a}{b}$ a v druhém zlomku  $\left.\begin{matrix} \frac{c}{d} \end{matrix}\right.$ , prostřední hodnotu mezi  $(axd) + (bxc)$  $axd$  +  $(bxc$ 

dvěma zlomky můžeme vypočítat i pomocí tohoto vzorce:  $2x(bxd)$ *x*(*bxd* 

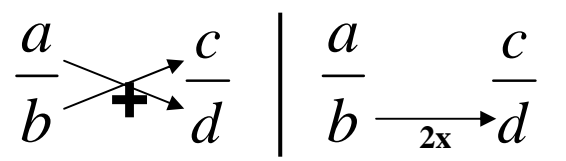

**Úloha 2)** Výsledky nyní zkontrolujte pomocí tohoto vzorce.

Příklad:

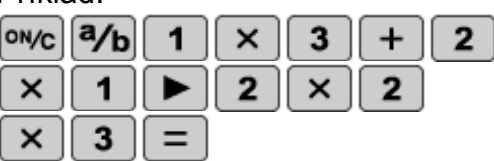

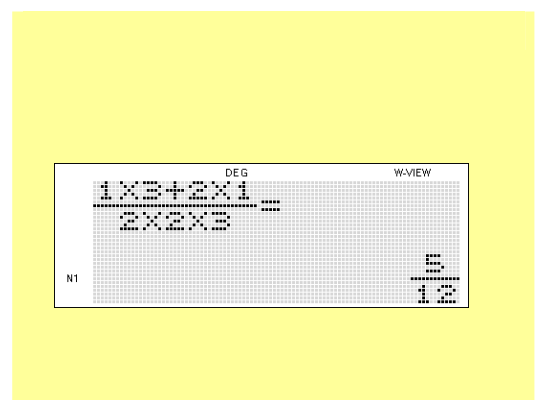

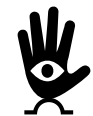

Na kalkulačce nemusíte zadávat závorky, protože kalkulačka zná správné pořadí početních výkonů.

**Úloha 3)** Vytvořte se spolužáky čtveřice. Jeden z vaší čtveřice vždy začne a vymyslí dva zlomky.

Kdo z vaší skupinky nejrychleji vypočítá zlomek, který se nachází mezi danými dvěma zlomky, může zadat další příklad.

Vypočítejte prostřední hodnotu nejprve bez kalkulačky. Výsledek pak vždy překontrolujte na kalkulačce.

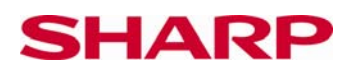

EL-W531 Write View

## **Řešení**

  $\frac{1}{2} \leftrightarrow \frac{1}{4}$  =  $\frac{2}{3} \leftrightarrow \frac{3}{7} =$   $\frac{4}{5} \leftrightarrow \frac{7}{8} =$ 

© Sharp Electronics (Europe) GmbH www.sharp-in-der-schule.de